## **ЁЛОЧКА ИЗ ФОАМИРАНА**

**Мастер-класс**

Автор: Першина Валерия ученица 1 «А» класса Школа № 55 г. Нижний Новгород

## Список материалов

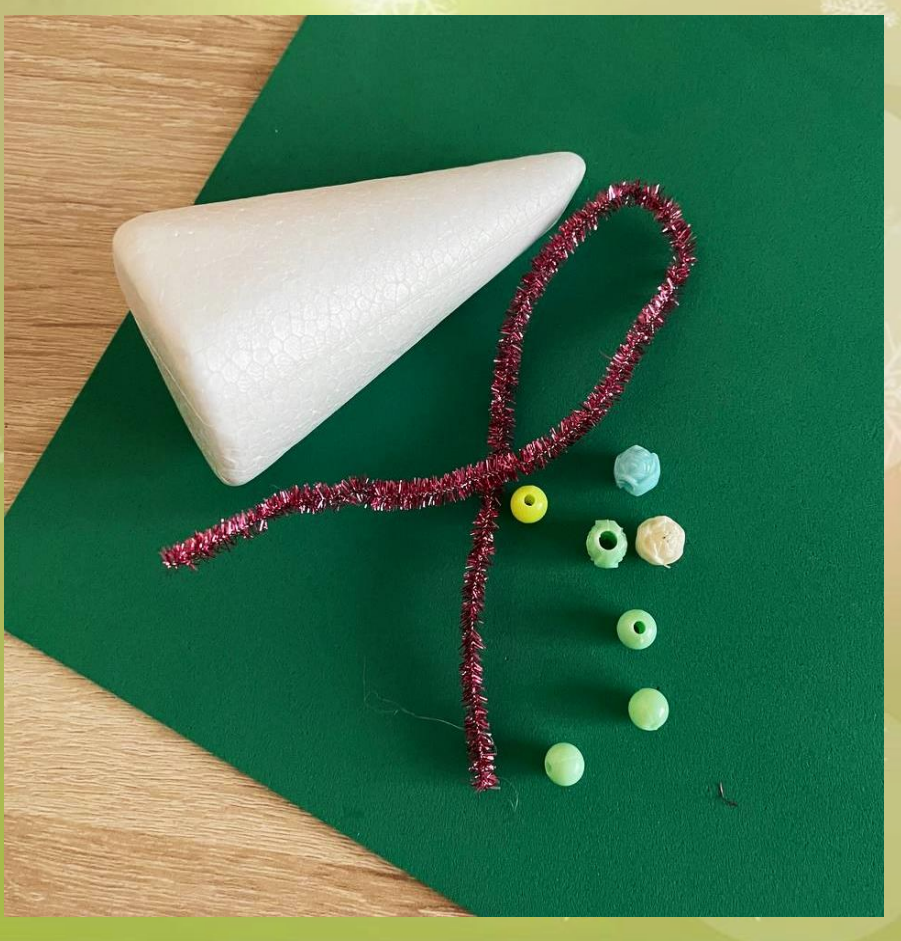

- Фоамиран зелёный 1 лист
	- Заготовка для ёлочки из пенопласта – 1 шт. Вместо готовой заготовки можно использовать конус, свернутый из фоамирана, тогда потребуется 1 дополнительный лист.
- Бусинки и синельная проволока

## Список инструментов

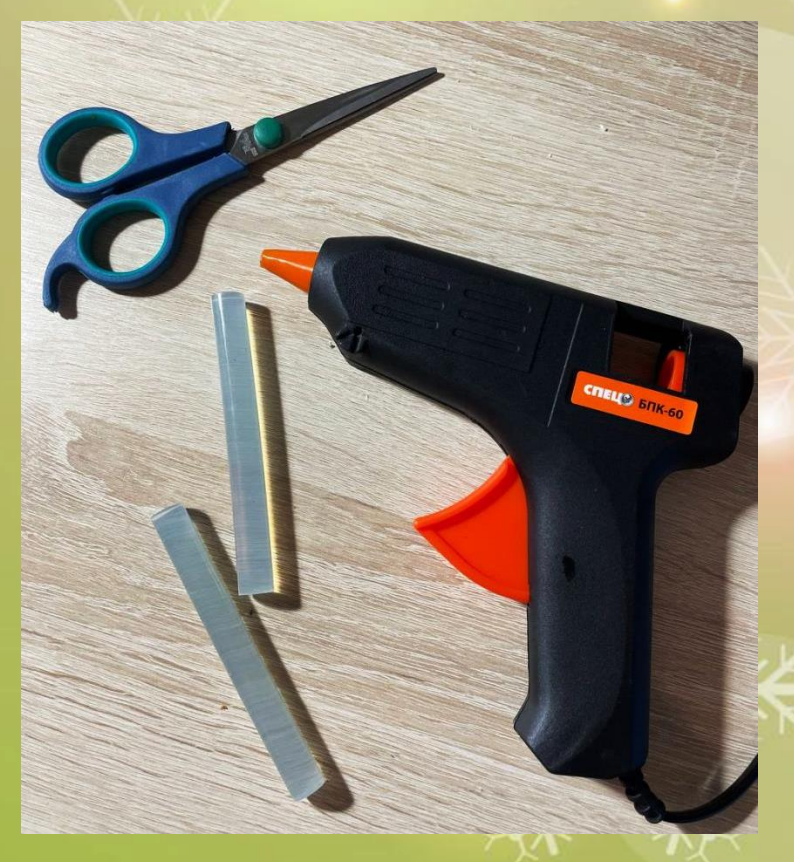

• Ножницы, канцелярский нож • Клеевой пистолет • Утюг

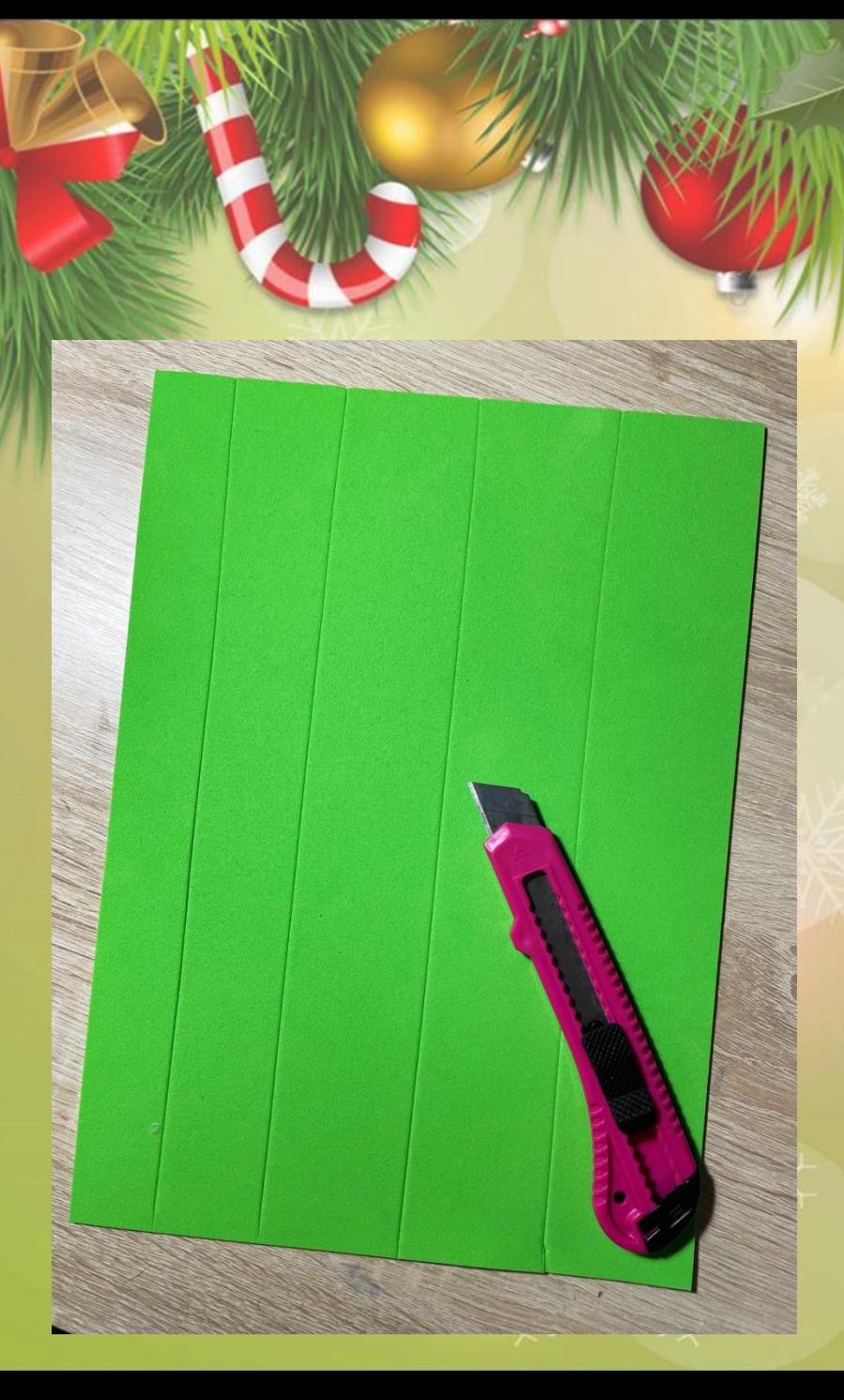

С помощью ножа или карандаша размечаем на листе полосы шириной 2-3 см. Разрезаем.

Количество полос зависит от размера заготовки.

Не спешите нарезать весь лист, лучше сделать 2-3 полосы и в дальнейшем дополнить, если не хватит

Каждую полосу по середине размечаем зигзагообразной линией, не доходящей до края полосы. Разрезаем.

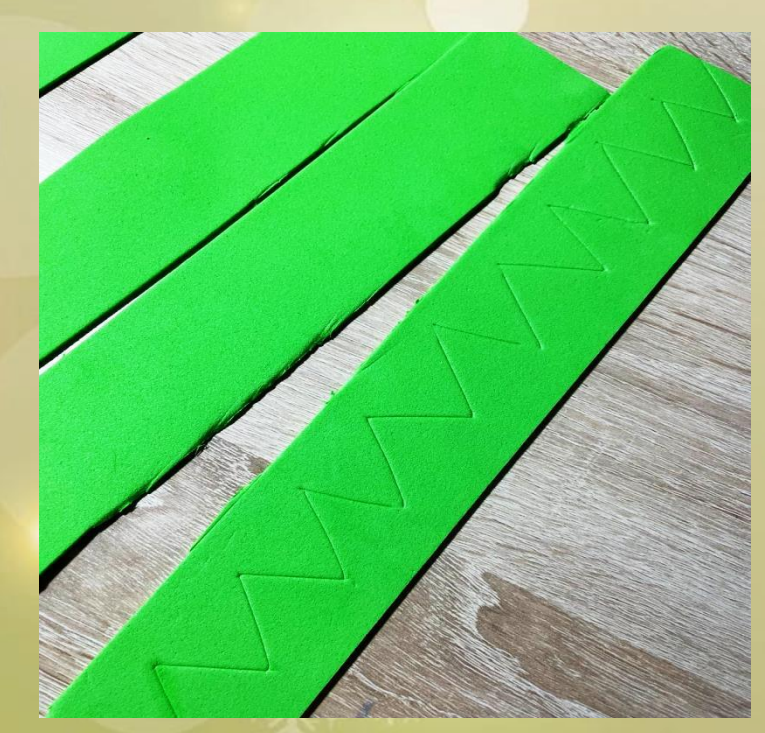

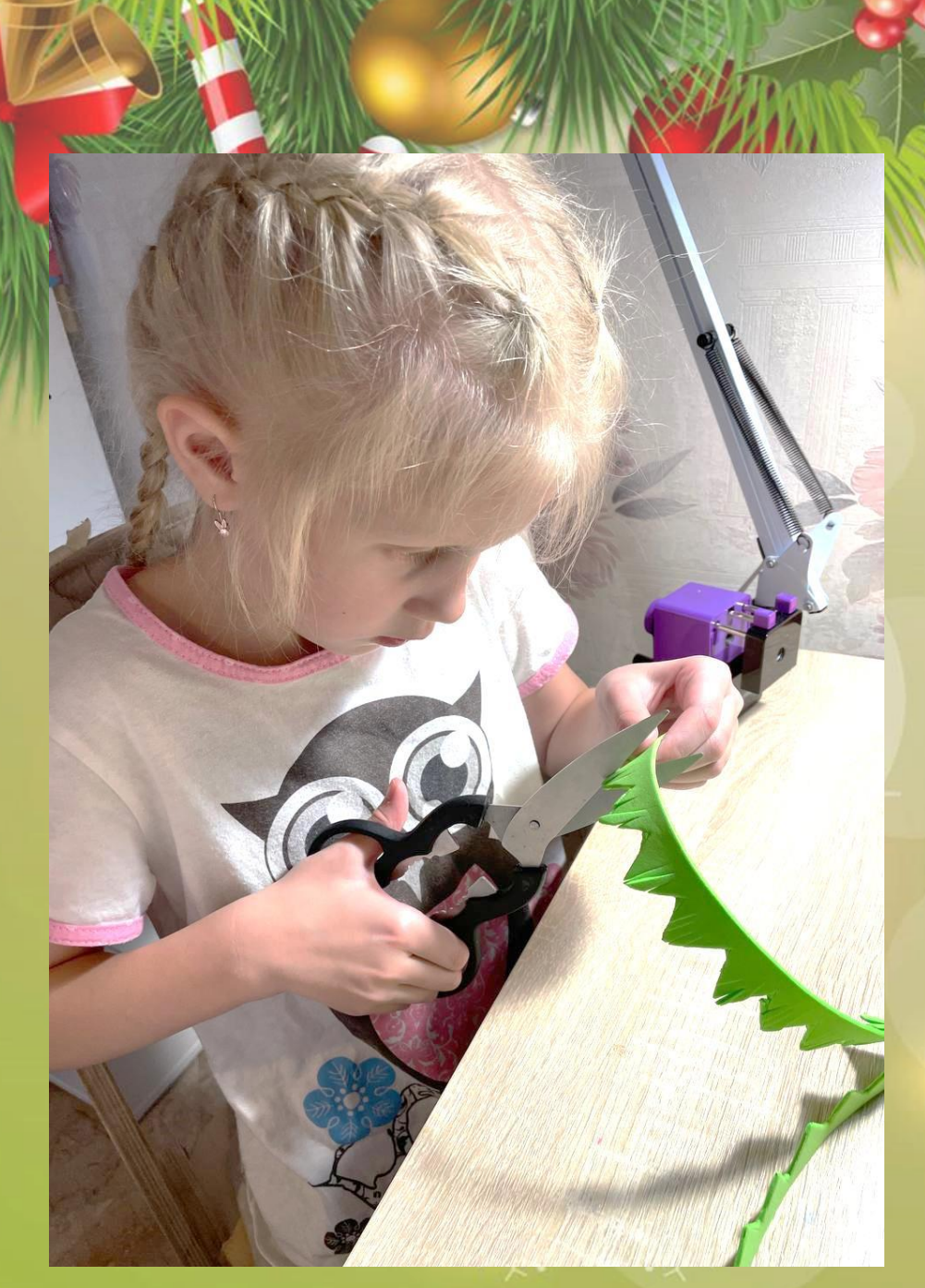

Каждую полученную заготовку нарезаем на мелкие полосочки, чтобы ёлочка была пушистой.

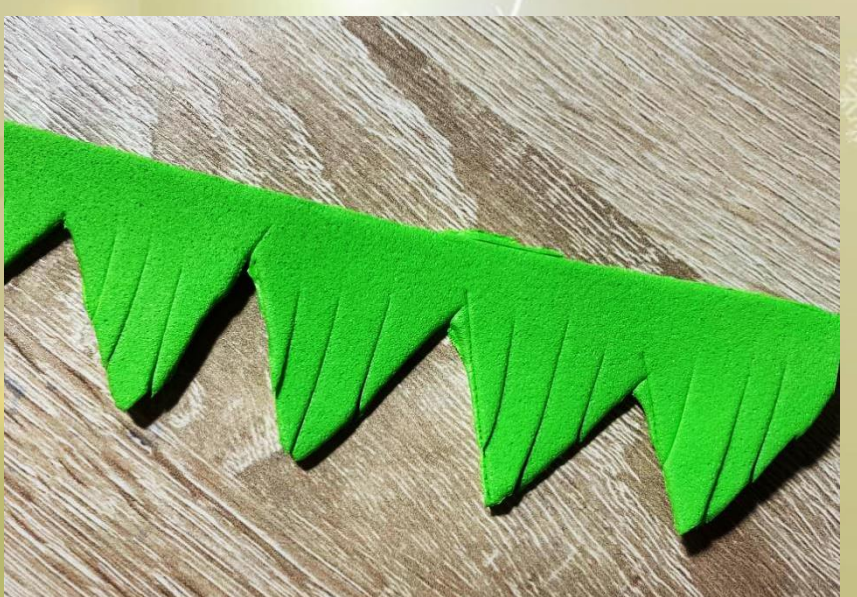

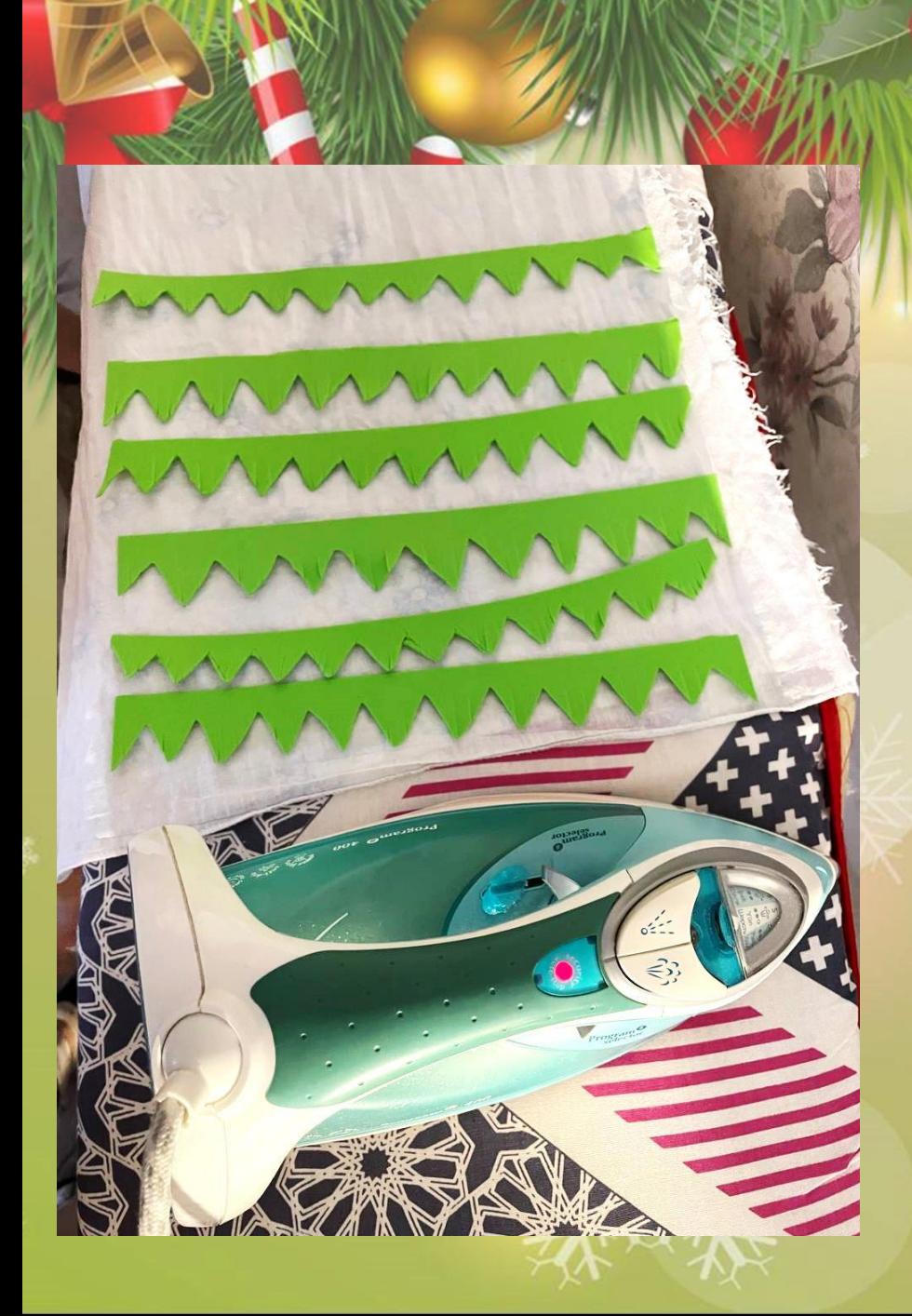

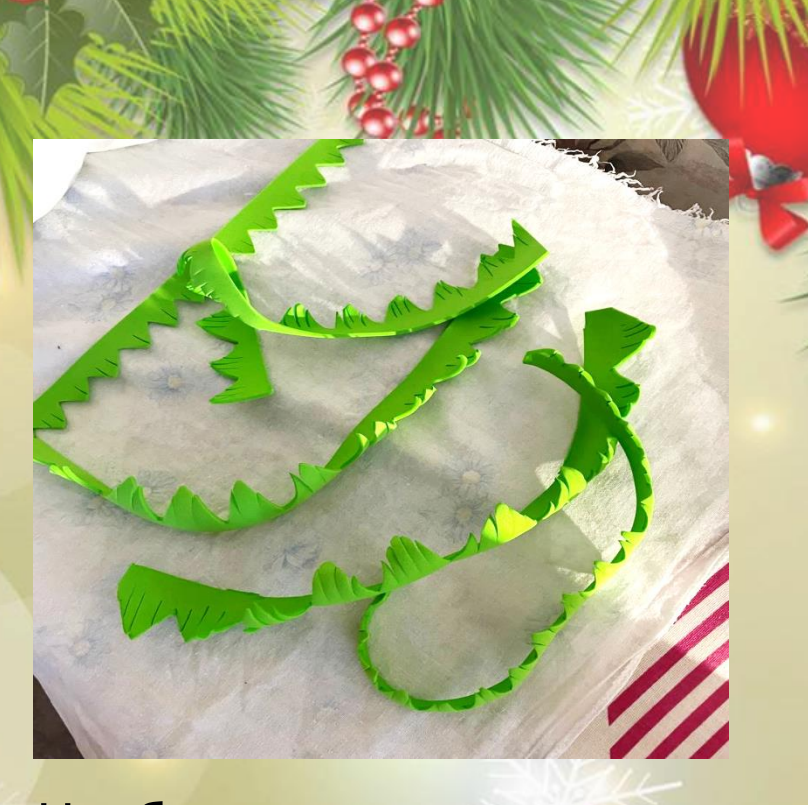

Чтобы заготовки стали «кудрявыми» - нагреем их утюгом через пеленку: для этого подержите утюг на заготовках 7-10 сек и резко поднимите. При необходимости – повторите нагрев.

С помощью клеевого пистолета рядами наклеивайте заготовки на конус-основу, начиная с самого нижнего ряда.

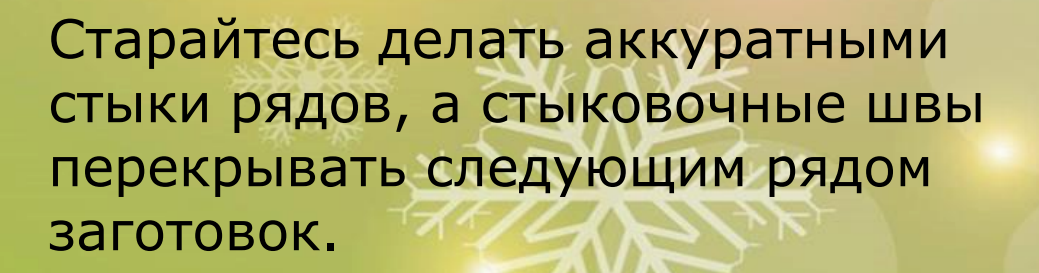

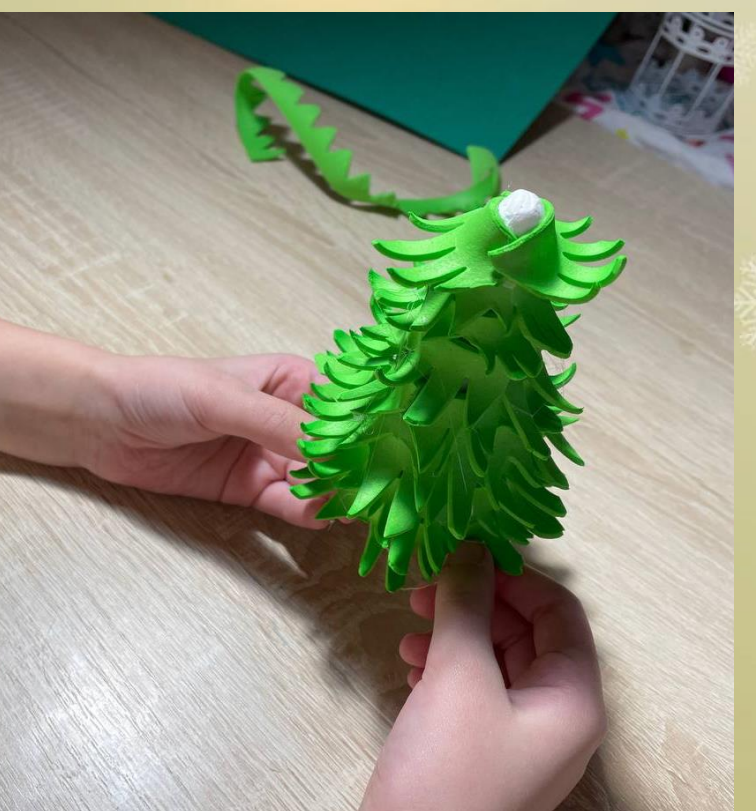

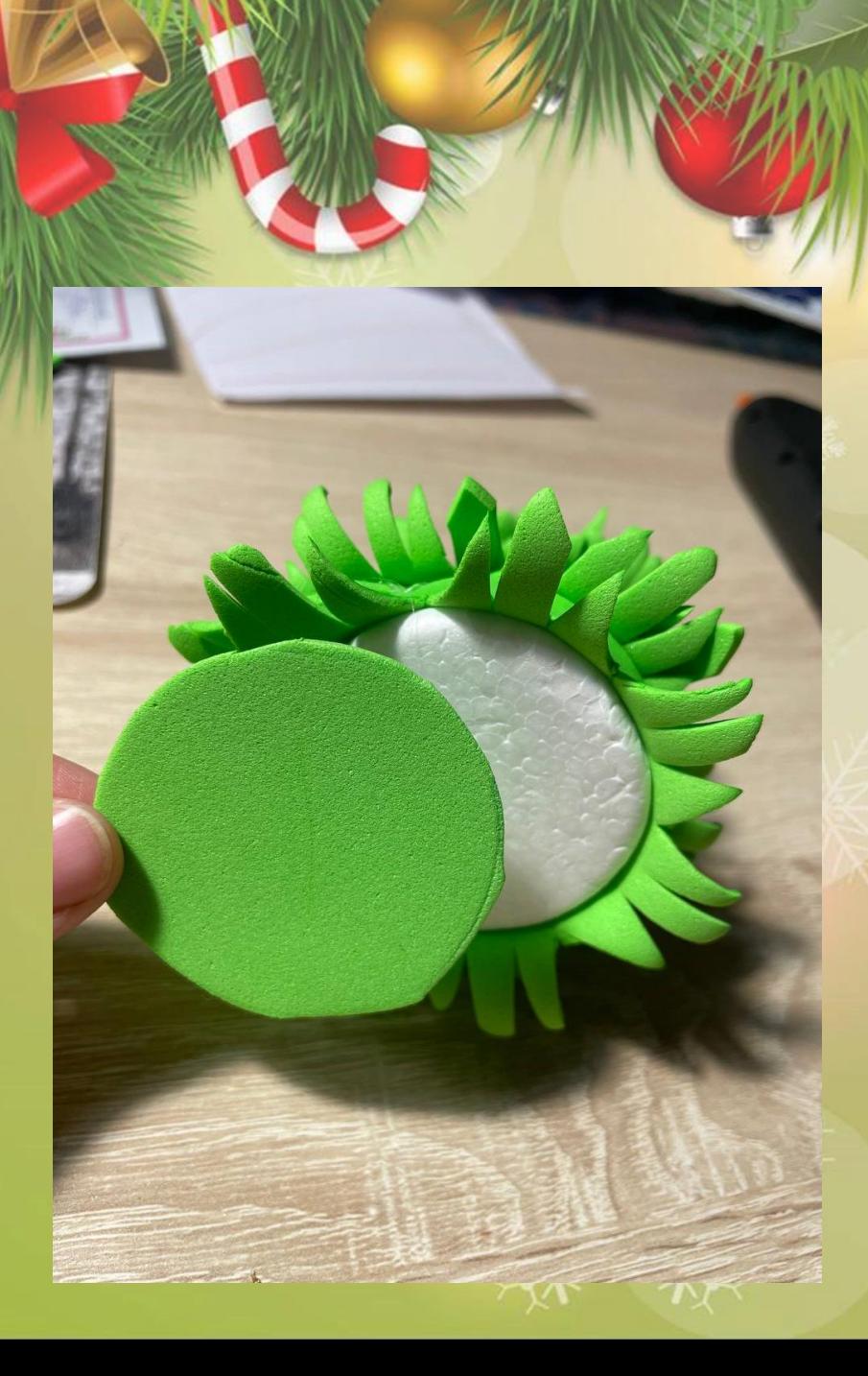

По основанию ёлочки вырезаем круг из фоамирана и приклеиваем, закрывая белое основание поделки.

Формируем верхушку ёлочки из имеющихся обрезков заготовок. Верхушку формируем вокруг петельки из синельной проволоки.

Проклеиваем и крепим на верхушку поделки. Добавляем проволоку, чтобы скрыть место стыка.

С помощью клеевого пистолета крепим бусинки на ёлочку. При желании можно добавить блестки и другие украшения.

Поделка готова.

## С НАСТУПАЮЩИМ **НОВЫМ** 2023 годом!

Ссылка для скачивания презентации в формате PowerPoint c музыкой и анимацией

**[https://disk.yandex.ru/i/cHQQRBTeoz00\\_w](https://disk.yandex.ru/i/cHQQRBTeoz00_w)**